**BREVET DE TECHNICIEN SUPÉRIEUR** 

# **ÉLECTROTECHNIQUE**

Session 2023

ÉPREUVE E4

Microcentrale des deux Nants

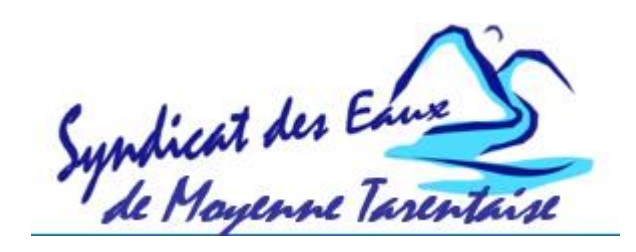

# **BAREME DE CORRECTION**

## **DREP 1. Document réponse relatif à la question Q1**

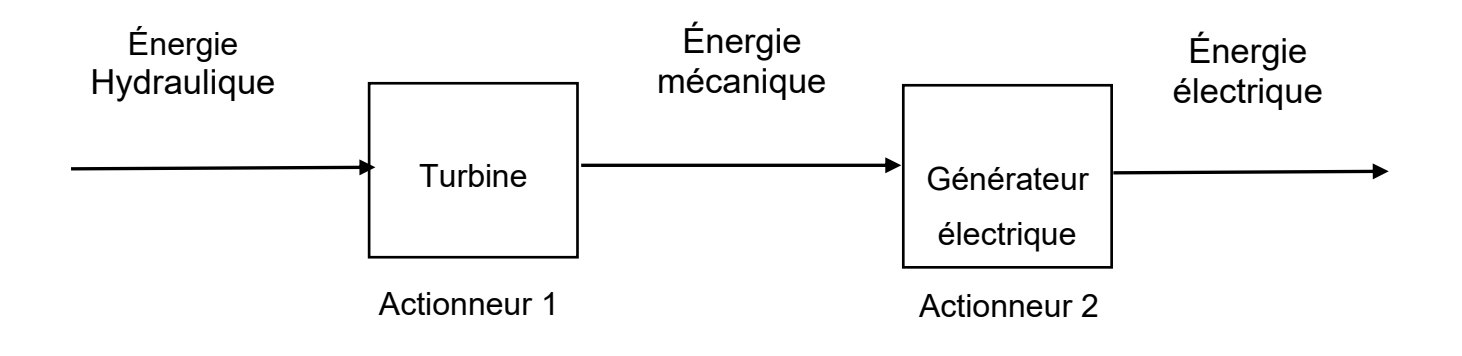

#### **DREP 2. Document réponse relatif à la question Q10**

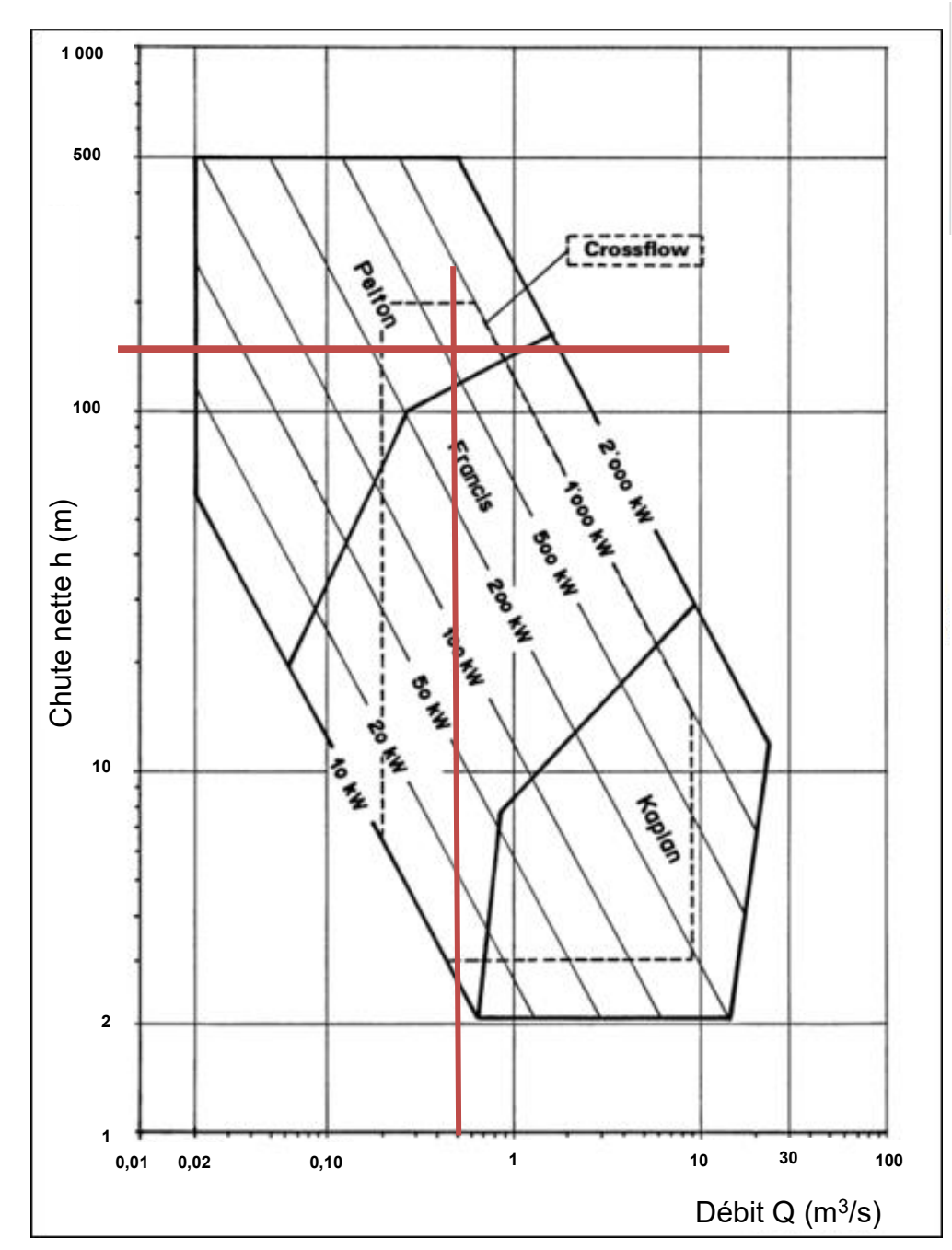

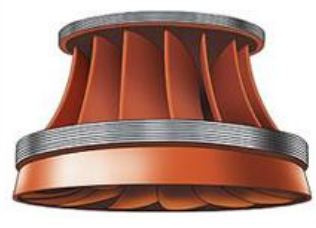

**Turbine Françis** : Elle est principalement utilisée pour les centrales de moyennes chutes.

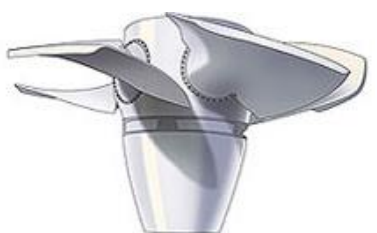

**Turbine Kaplan** : Elle est principalement utilisée pour les centrales électriques de faible chute.

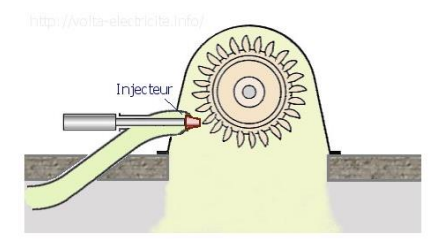

**Turbine Pelton** : Elle est principalement utilisée pour les centrales électriques de hautes chutes.

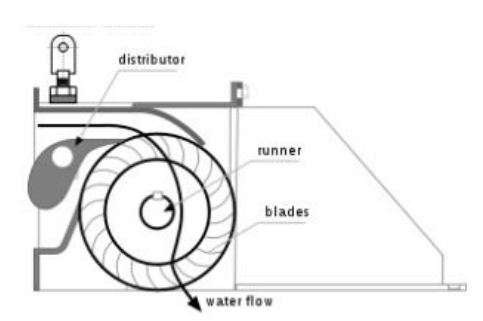

**Turbine Crossflow ou Banki :** Elle est principalement utilisée pour les centrales de moyennes chutes.

## **U4 : conception - étude préliminaire**

### Les questions en bleu sont corrigées par le professeur de Physique-Chimie Les questions en vert sont corrigées par le professeur de STI

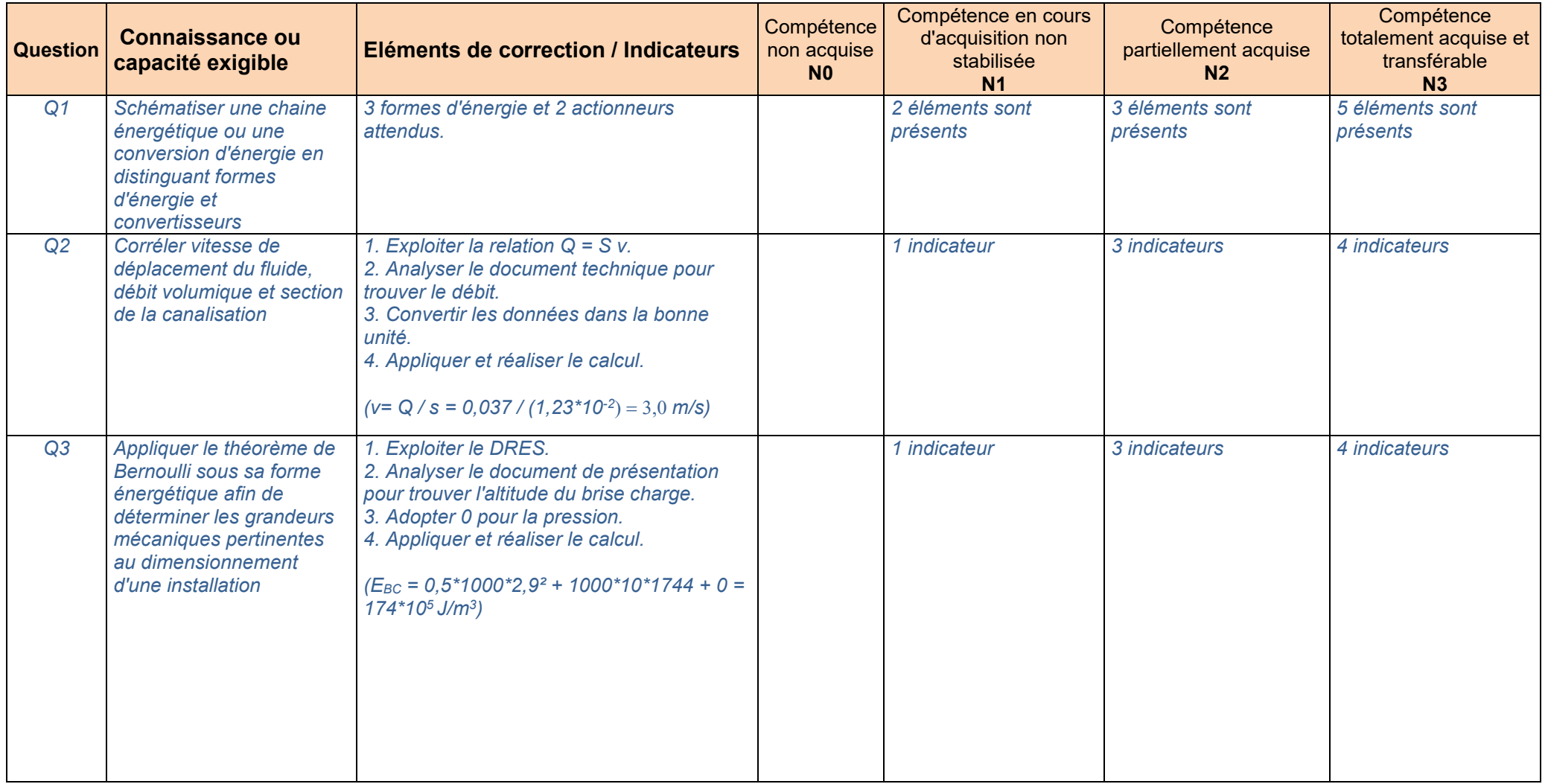

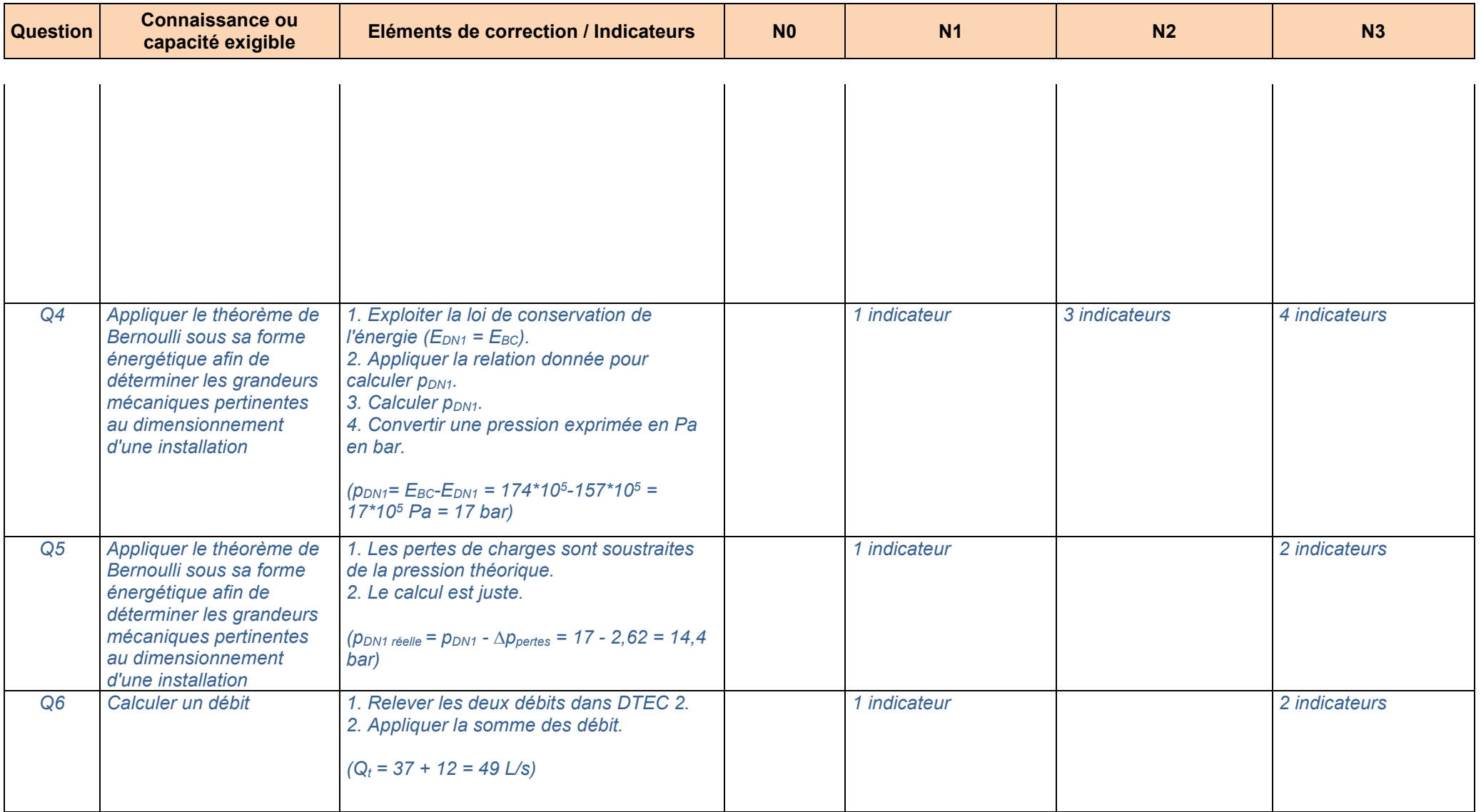

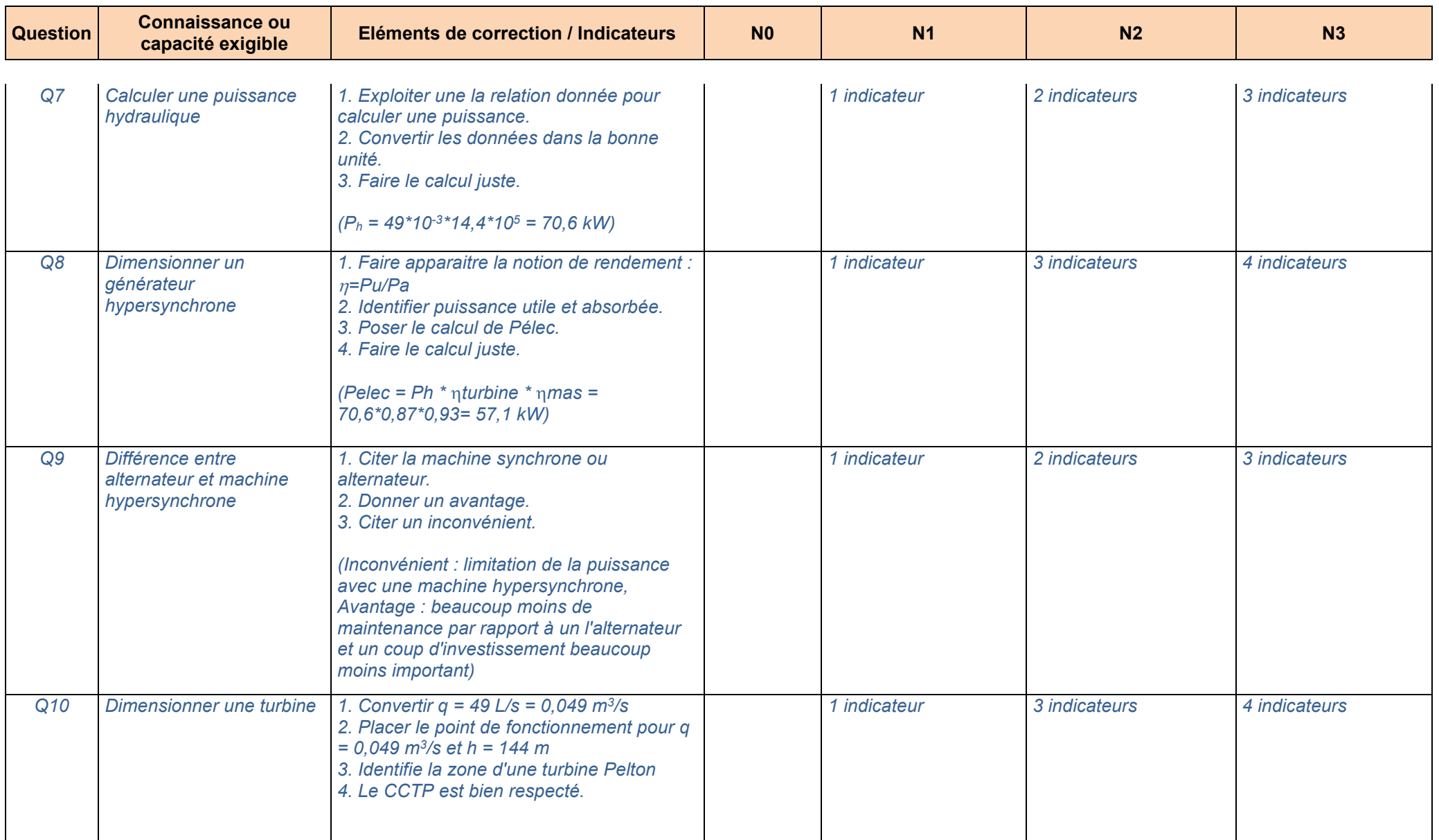

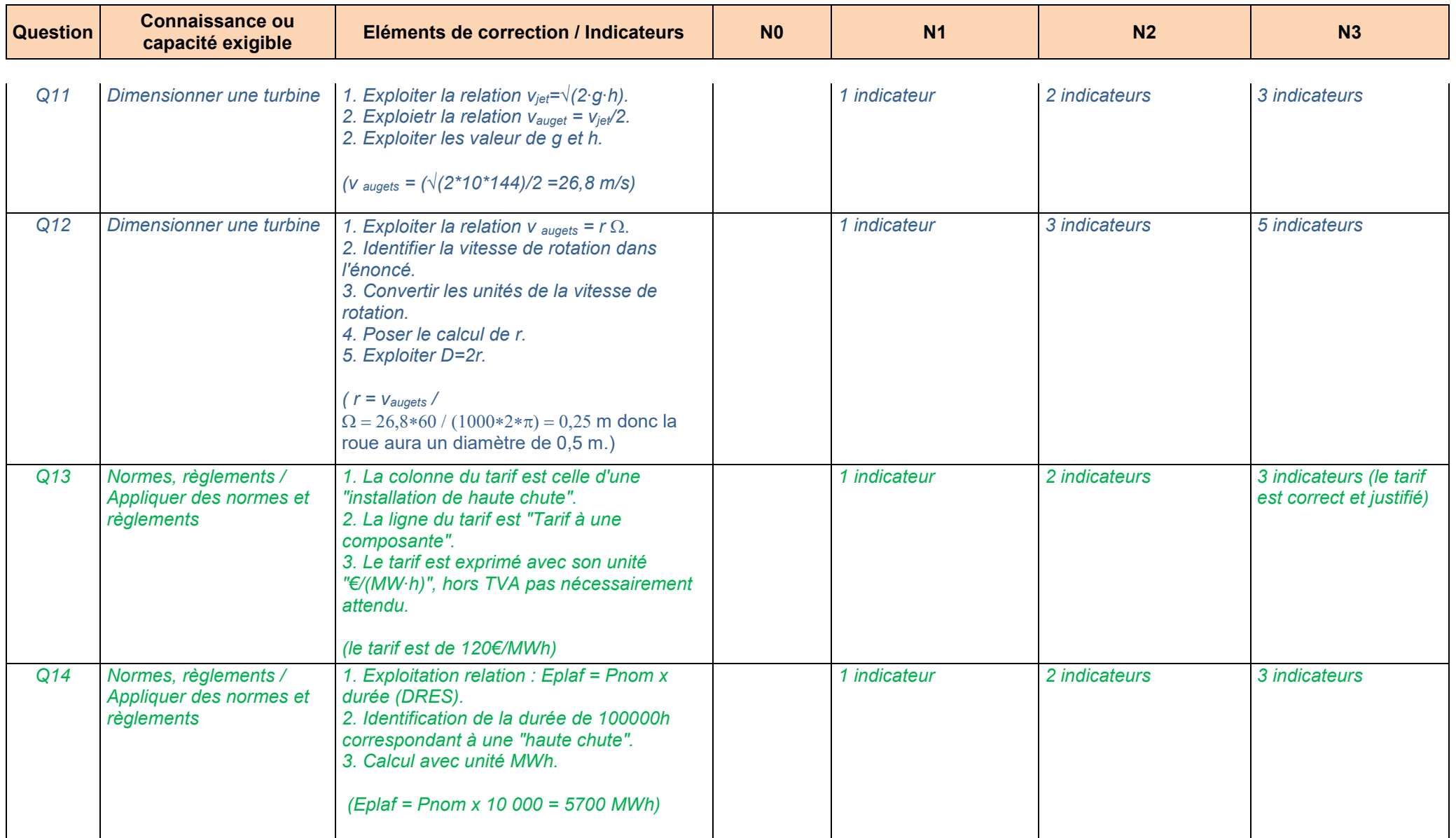

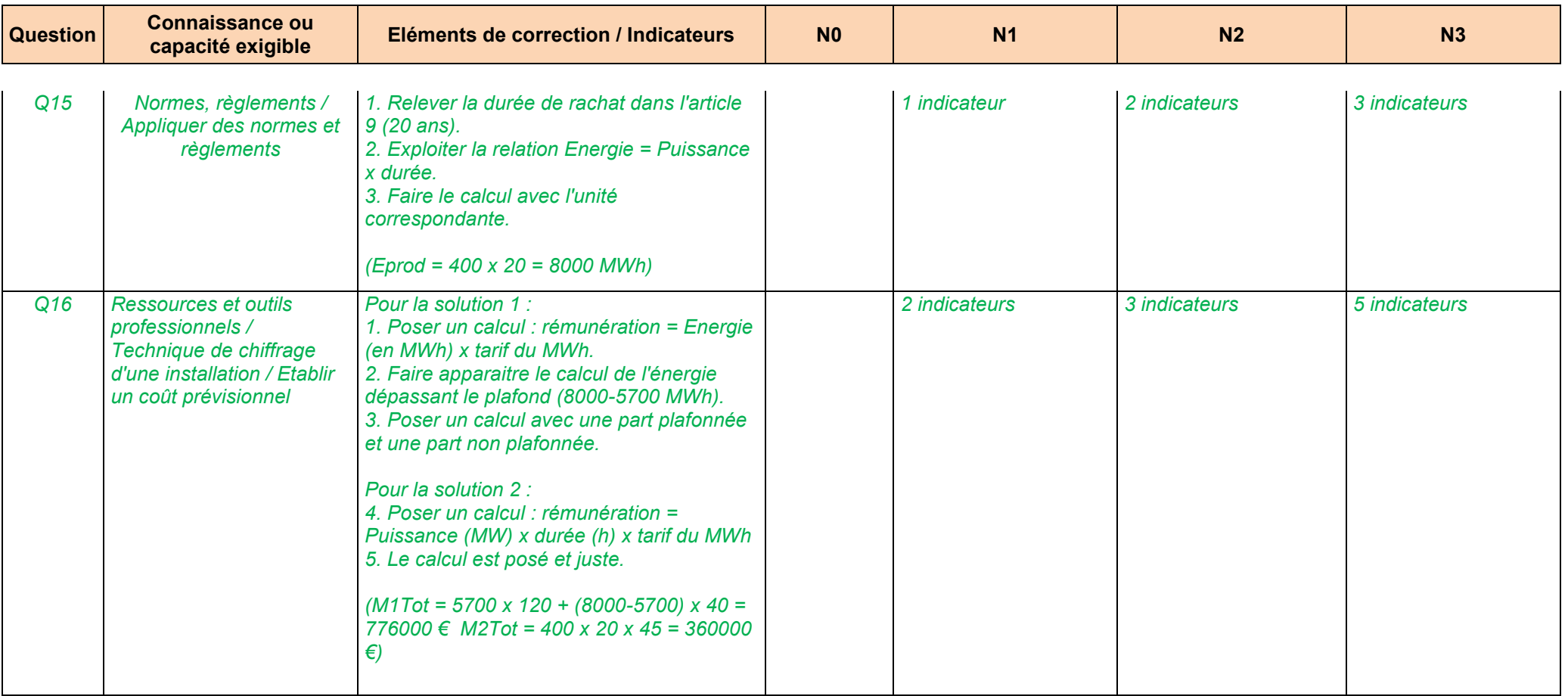

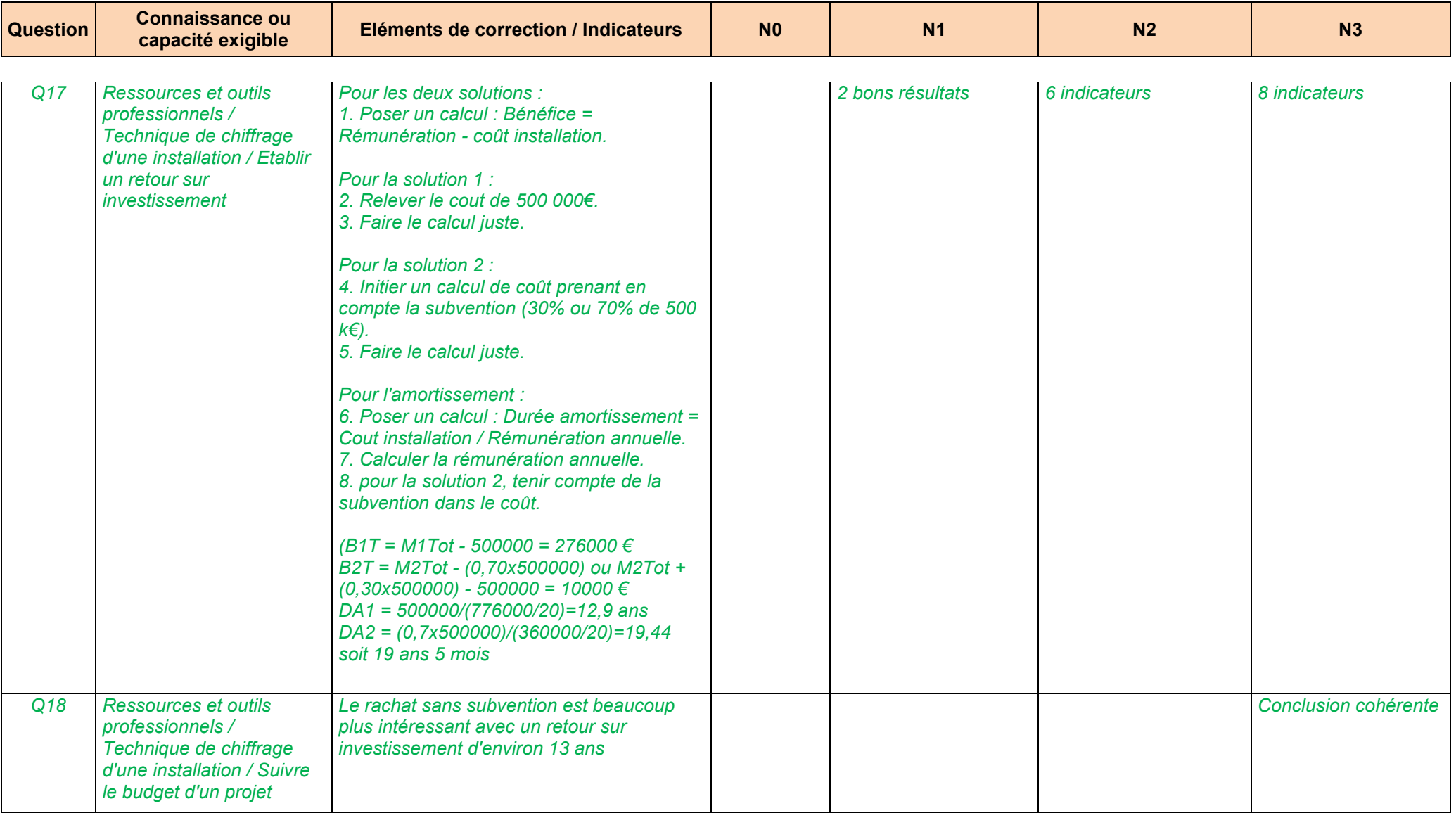

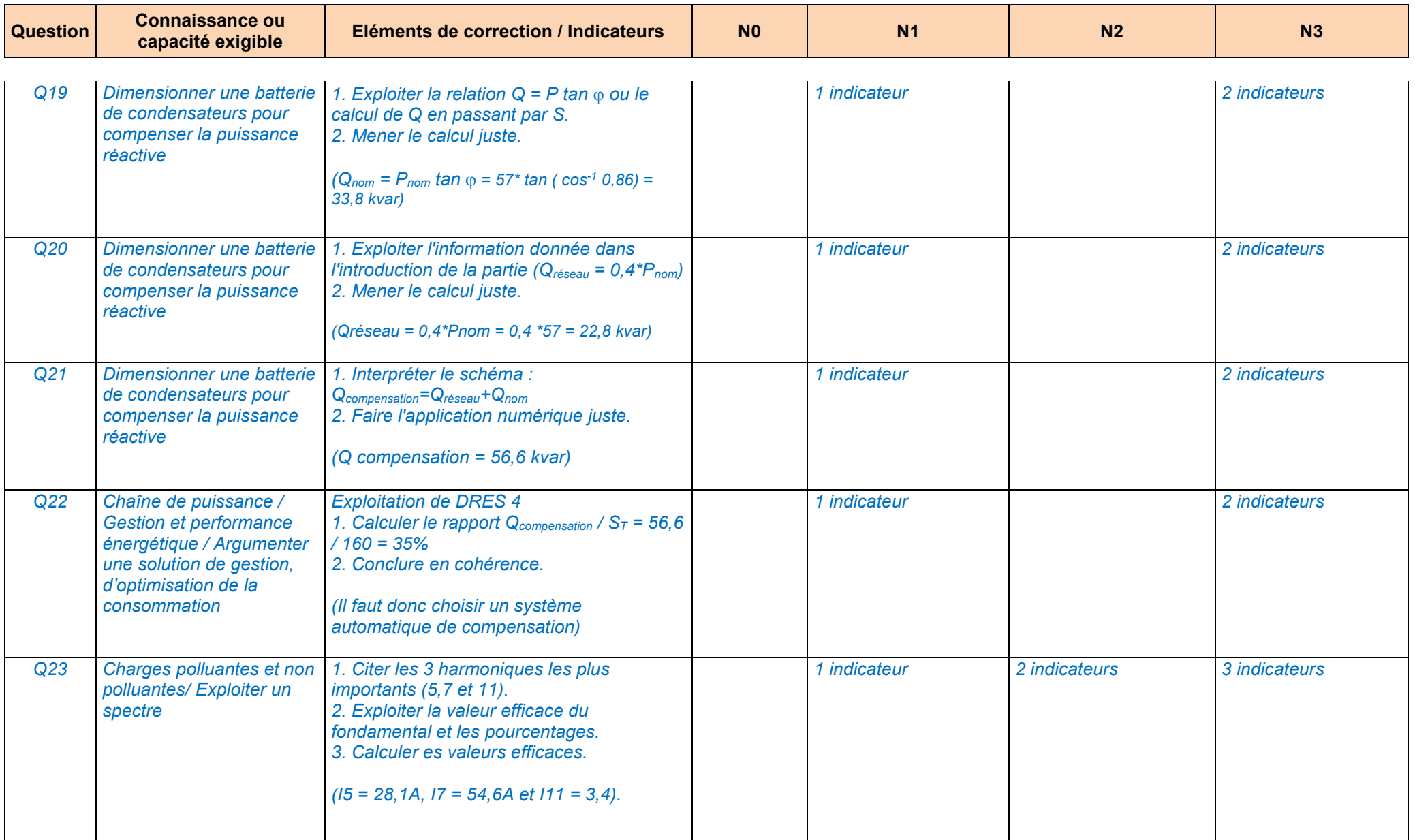

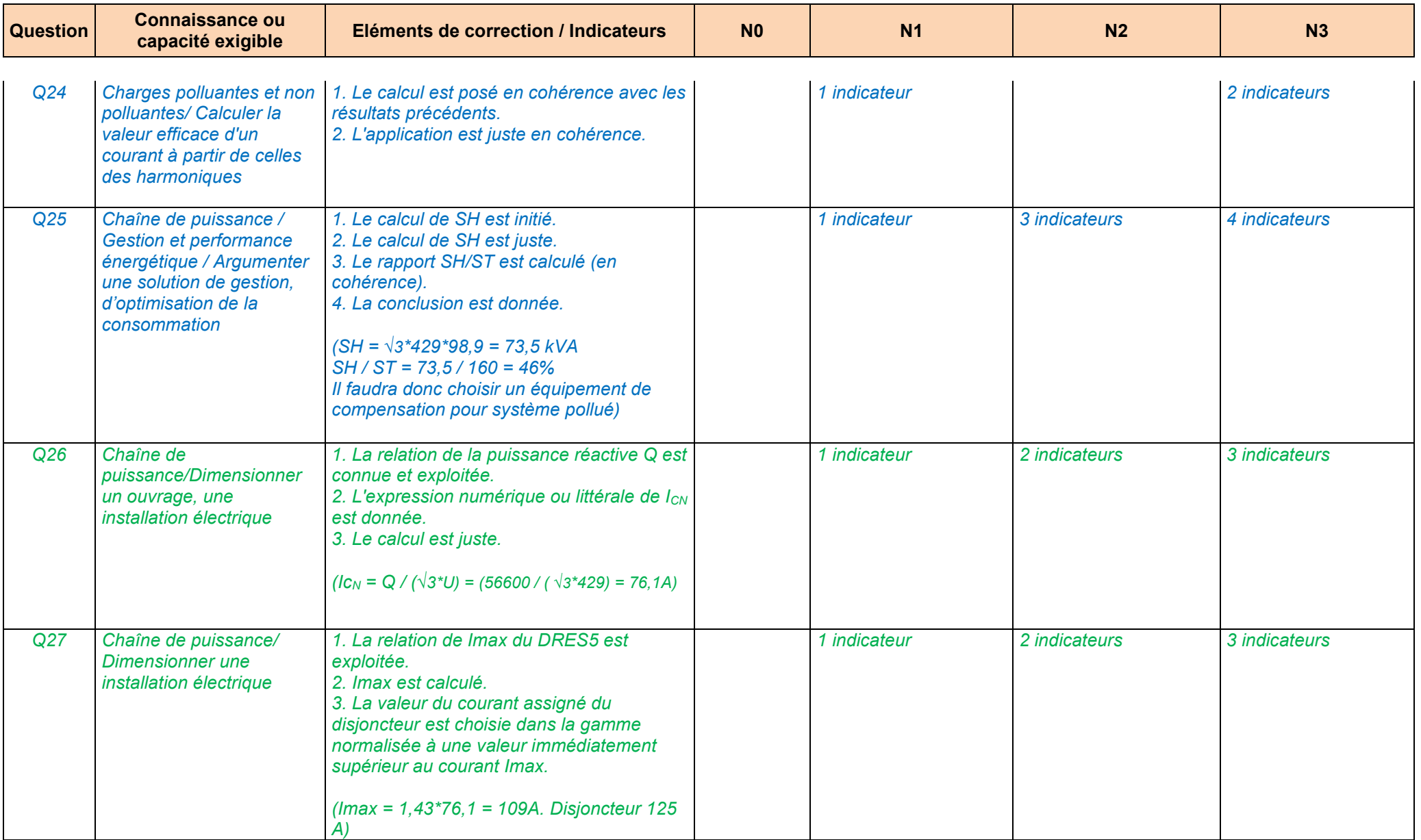

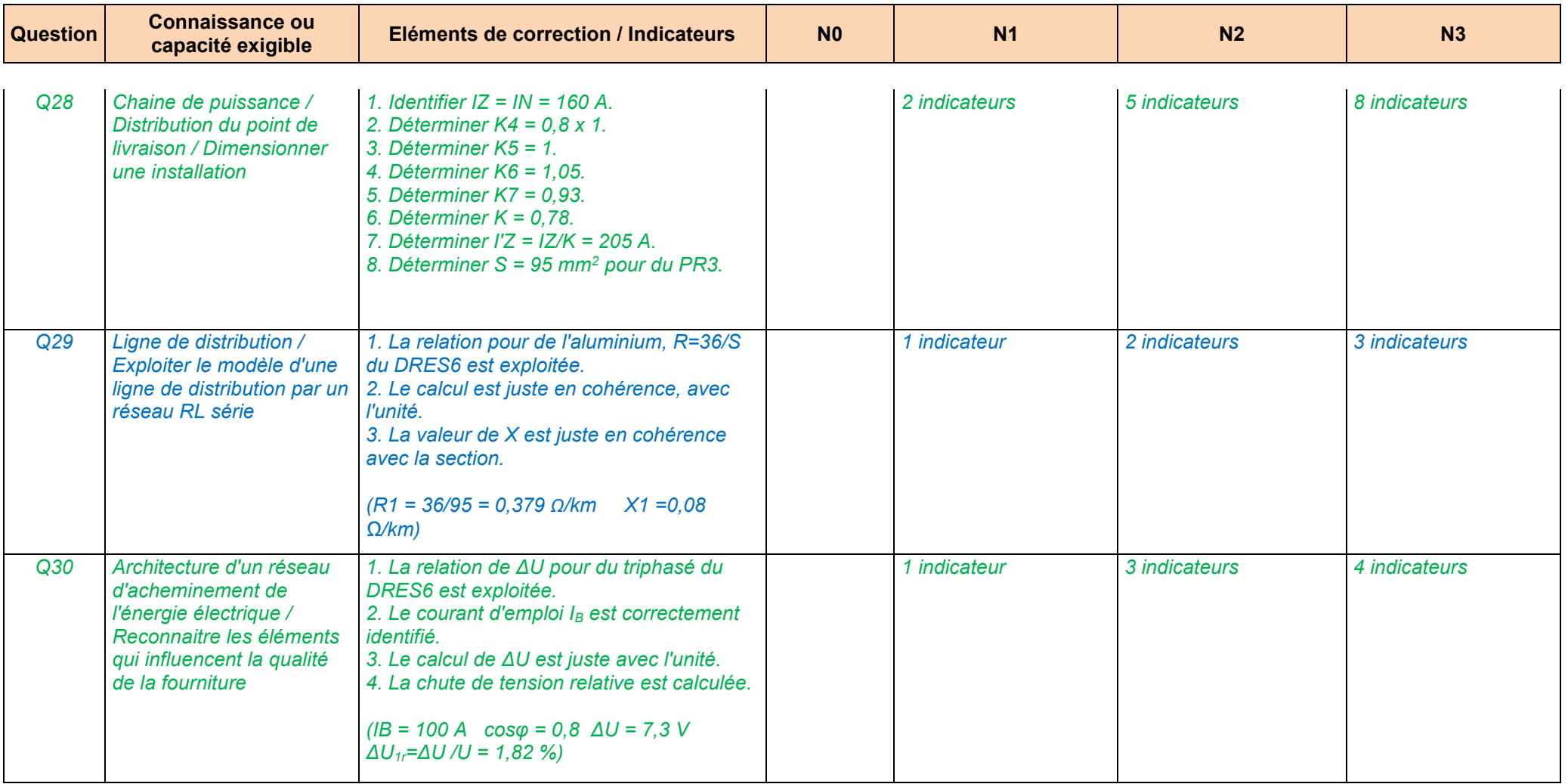

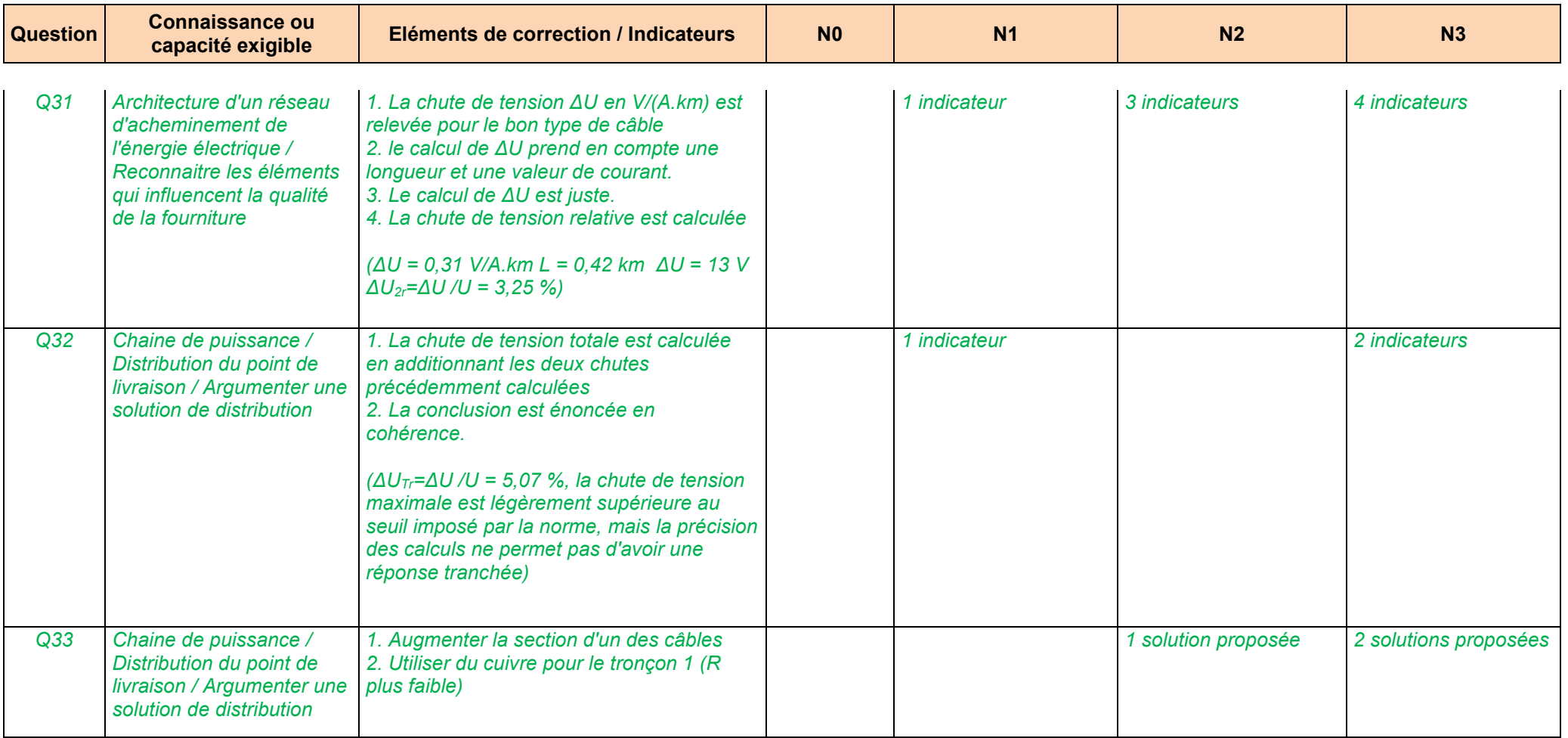